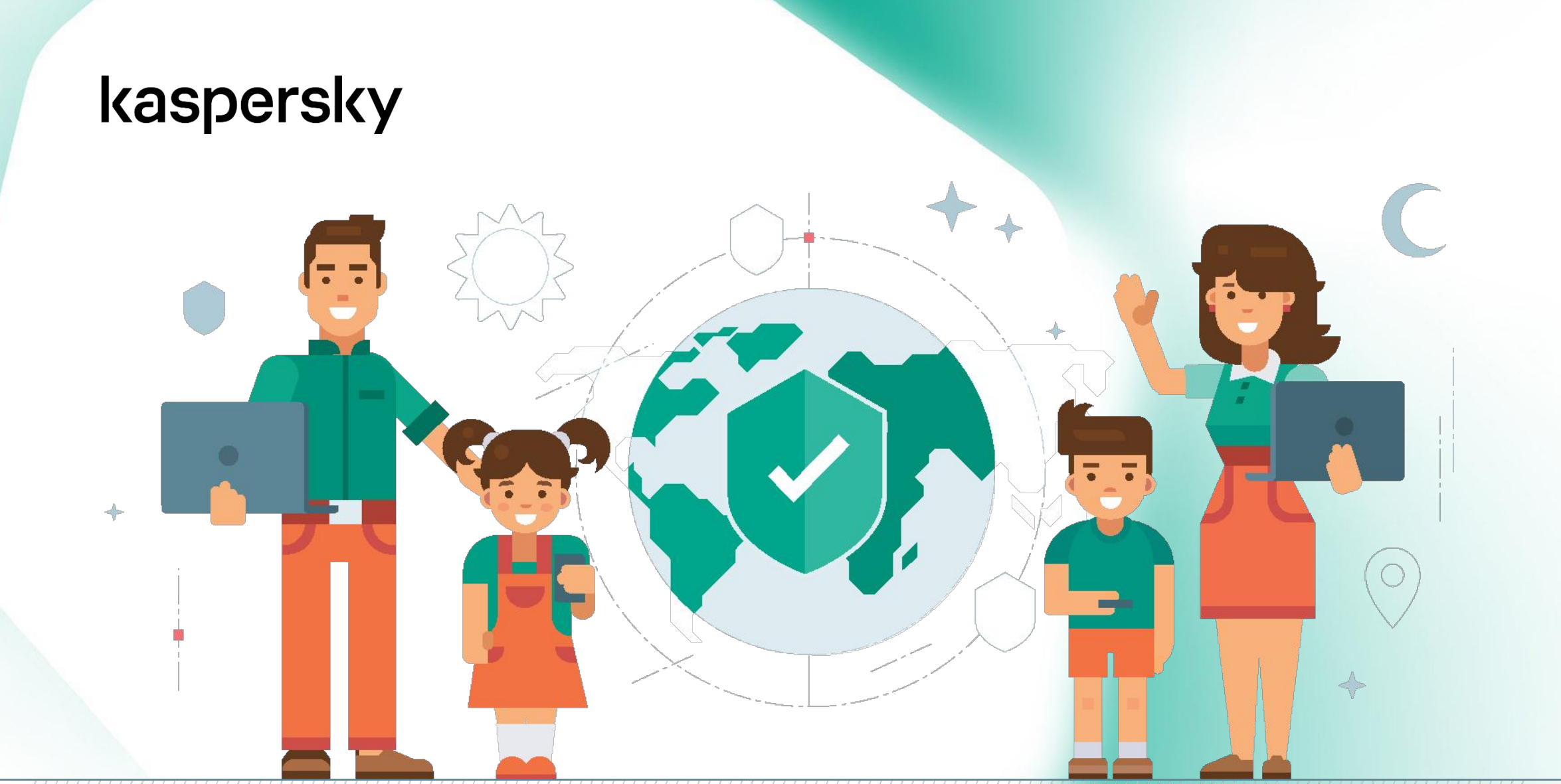

## Защита ребенка в виртуальном мире

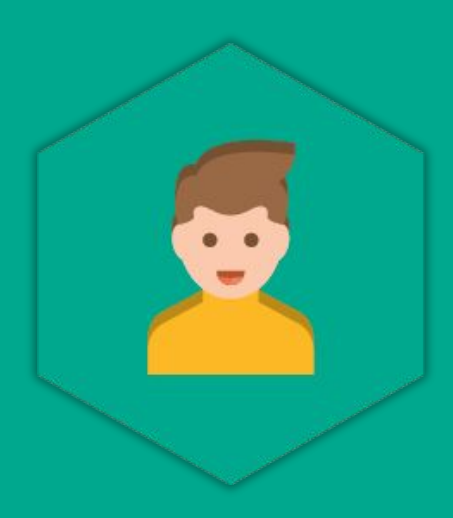

# Kaspersky Safe Kids

## Что умеет SafeKids

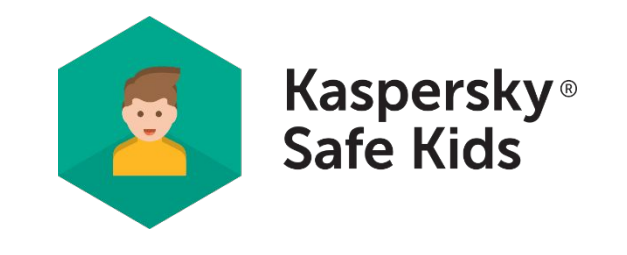

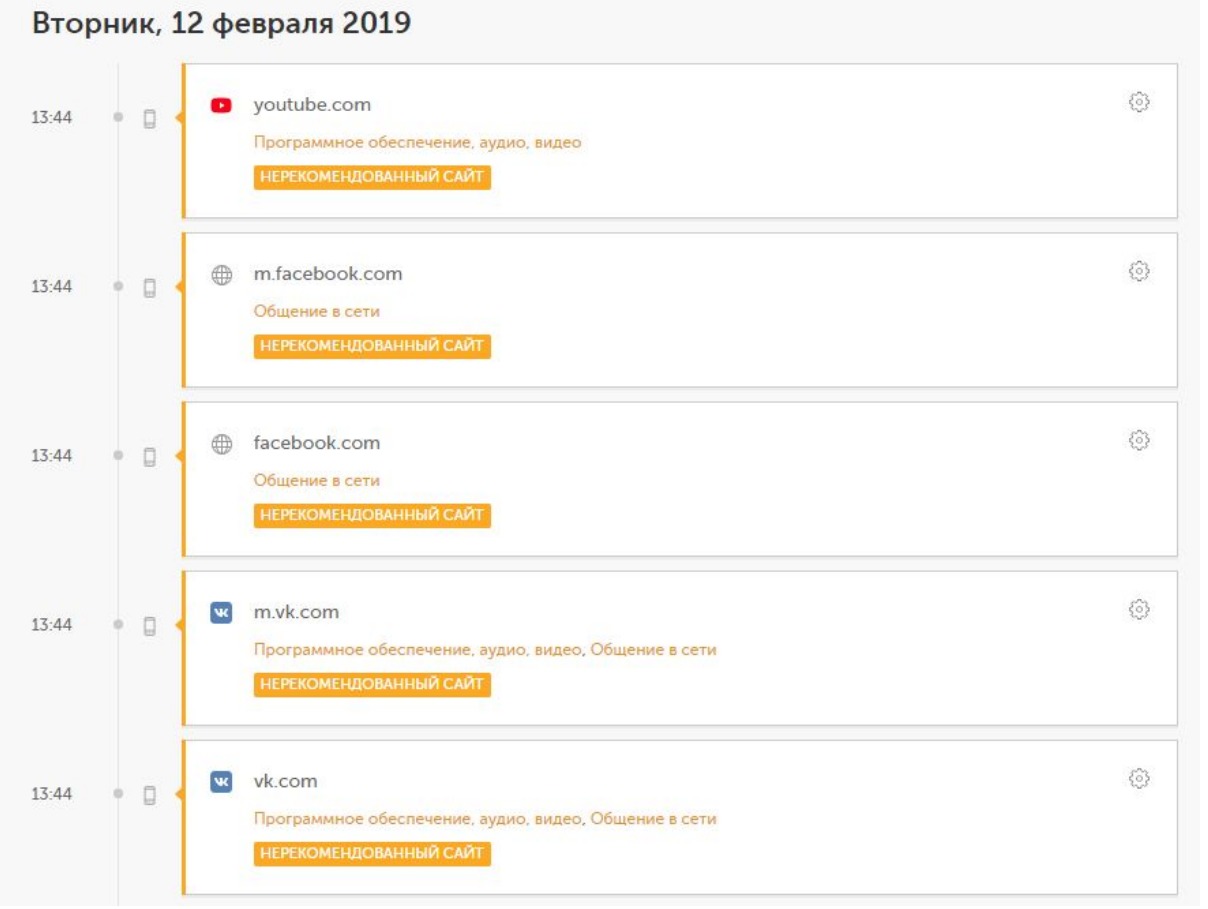

#### **Хотите защитить своих детей от опасных веб-сайтов и контента?**

## ФИЛЬТР ОНЛАЙН-КОНТЕНТА

- ✔ Позволяет блокировать доступ ребенка к опасным сайтам и контенту
- ✔ Вы можете создать индивидуальный список разрешенных и запрещенных веб-сайтов
- ✔ Блокирует подозрительные результаты поиска в браузерах
	- Вы можете удаленно разрешить доступ к запрещенному веб-сайту по запросу ребенка

## Что умеет SafeKids

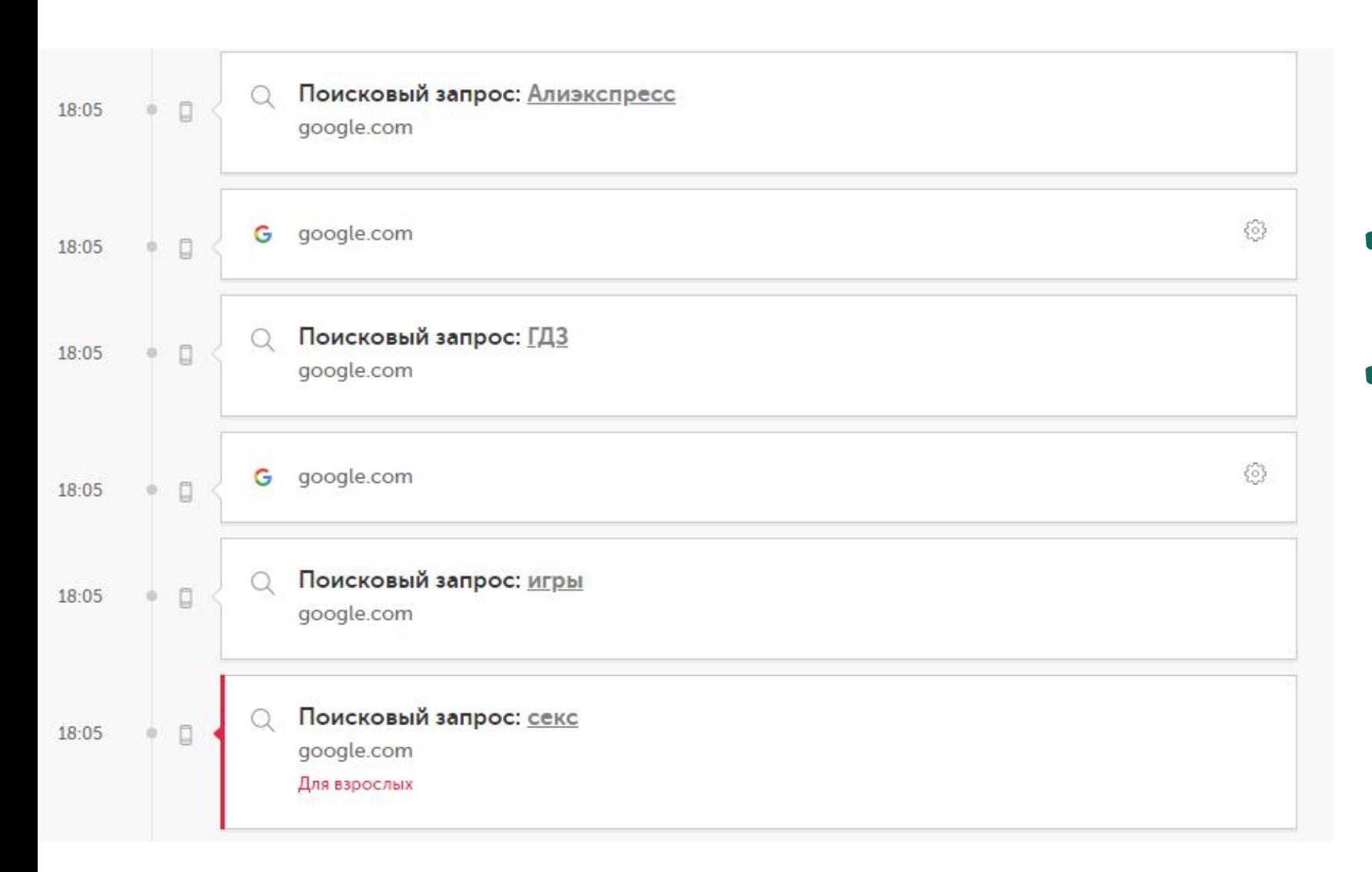

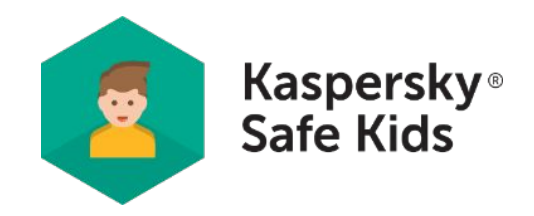

#### **Категоризация поисковых запросов детей**

- ✔ Сообщает о интересах ребенка
- ✔ Есть возможность скрыть результаты поисковой выдачи для ребенка по категориям

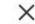

 $\times$ 

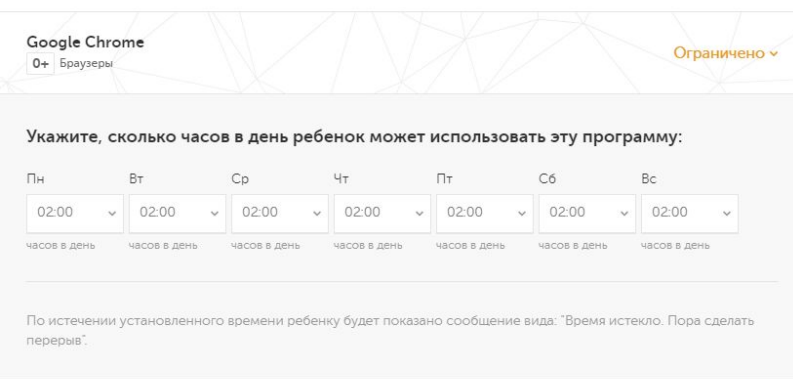

#### КАТЕГОРИИ ПРОГРАММ

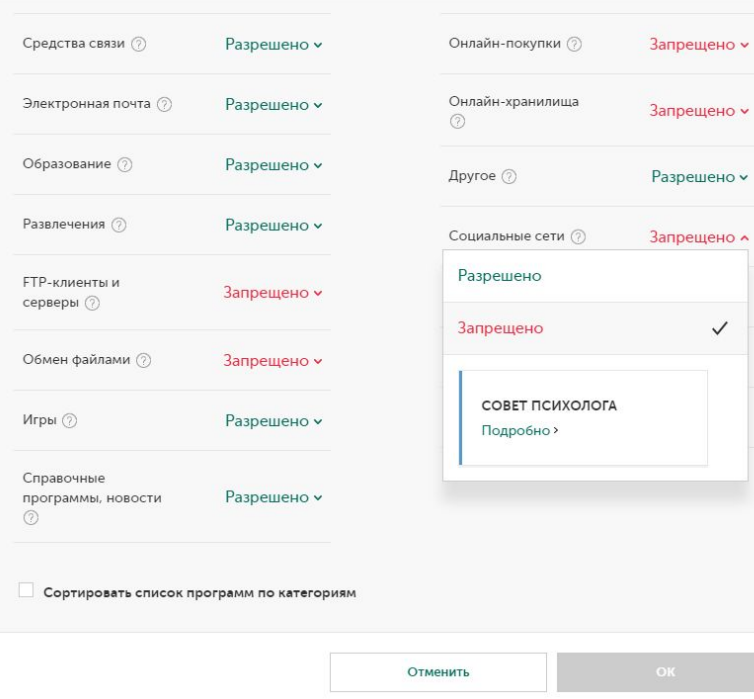

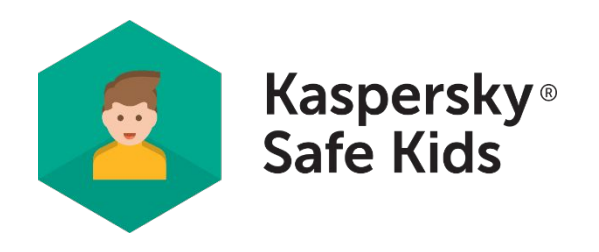

#### **Хотите уберечь своих детей от нежелательных приложений и их чрезмерного использования в целом?**

#### КОНТРОЛЬ ИСПОЛЬЗОВАНИЯ ПРИЛОЖЕНИЙ\*

- ✔ Вы можете создать индивидуальный список разрешенных и запрещенных приложений
- ✔ Позволяет ограничить использование приложений по времени, возрасту и категории
- Позволяет задать разрешенное время использования приложений в день
- Вы можете удаленно разрешить доступ к заблокированным приложениям по запросу ребенка

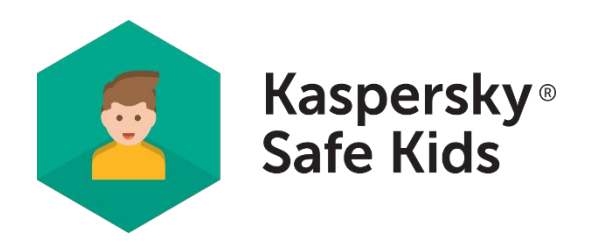

## KASPERSKY<sup>3</sup>

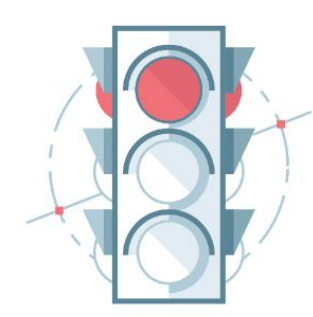

Пора отдохнуть Время использования этого устройства закончилось. Теперь можно заняться чем-нибудь другим. Какие еще планы на сегодня?

**Хотите научить ребенка регулировать время, проводимое у экрана?** 

УПРАВЛЕНИЕ ИСПОЛЬЗОВАНИЕМ УСТРОЙСТВА

- ✔ Позволяет ограничить использование устройства по времени и по расписанию
- ✔ Позволяет задать разрешенное время использования устройства\*

#### **ЗАКРЫТЬ**

Пожаловаться разработчикам

РАЗРЕШЕННЫЙ ПЕРИМЕТР

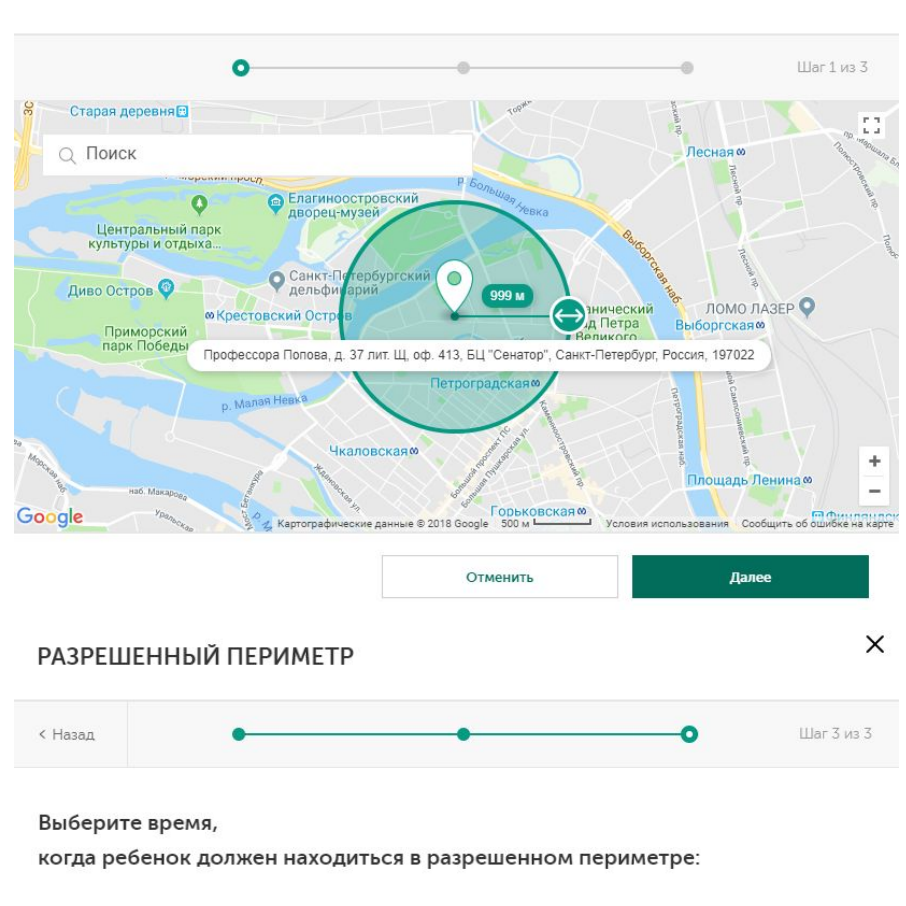

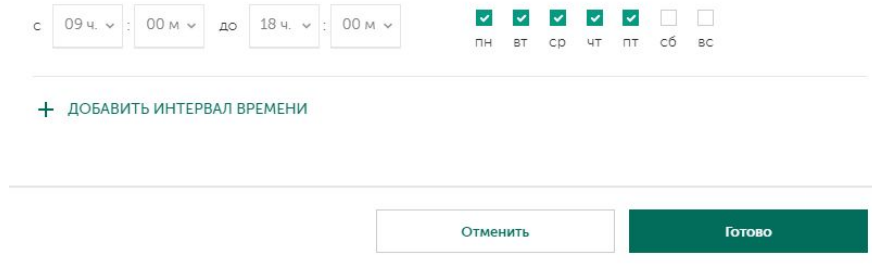

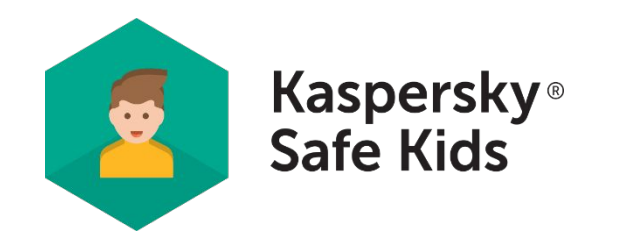

#### **Хотите обеспечить безопасность ребенка, когда вас нет рядом?**

## ПОИСК РЕБЕНКА НА КАРТЕ

 $\times$ 

- ✔ GPS-трекер для определения местоположения ребенка на карте
	- ✔ Вы можете установить границы безопасной зоны и получать уведомления, если ребенок ее покинул

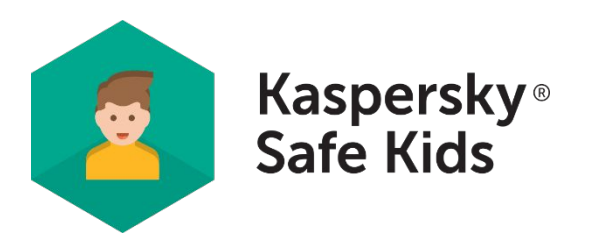

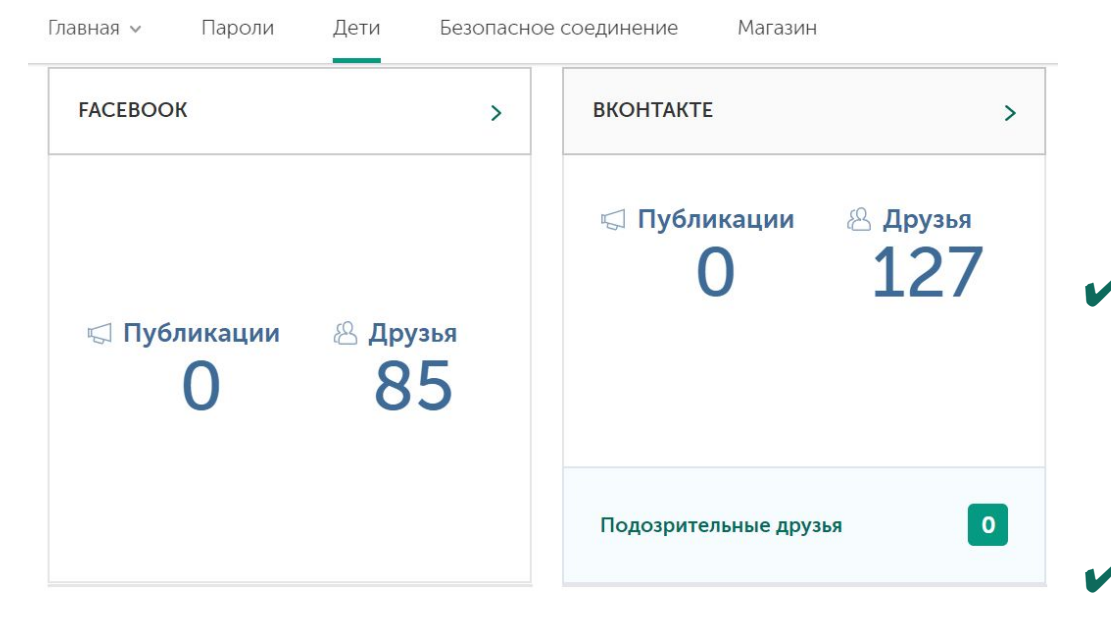

#### **Хотите быть в курсе активности ребенка в соцсетях?**

МОНИТОРИНГ АКТИВНОСТИ В СОЦСЕТЯХ

Позволяет следить за постами ребенка в Facebook и ВКонтакте

✔ Помогает выявлять подозрительных друзей ребенка ВКонтакте

- Позволяет следить за изменениями количества его друзей в Facebook и ВКонтакте
- ✔ Позволяет следить за его группами ВКонтакте и сообщает о подозрительной активности

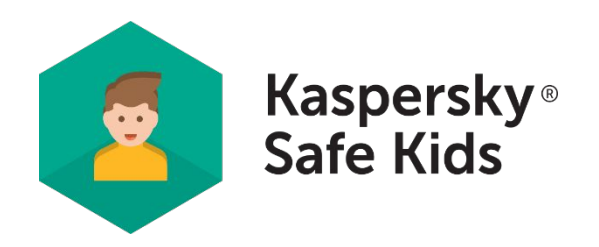

#### KASPERSKYS elena513@yandex.ru v  $\Lambda$ Главная  $\backsim$ Поддержка Пароли Дети Безопасное соединение Магазин 品  $\mathbb{S}^p$  $\circledcirc$ ⊕ Qo  $\rightarrow$ Звонки и SMS Обзор Где мой Интернет Zakhar v ребенок? Дети > Zakhar > Настройки "Звонки и SMS" Отчеты Настройки

#### **Звонки и SMS**  $\bullet$

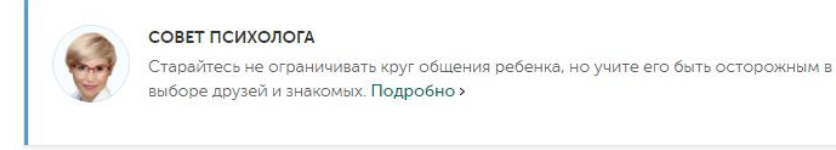

#### **ОТСЛЕЖИВАЕМЫЕ КОНТАКТЫ**

.<br>Если ребенок будет общаться с абонентом, контакты с которым вы отслеживаете, вы будете получать дополнительные уведомления об этом по электронной почте. Вы также можете получать push-уведомления на мобильное устройство с помощью приложения Kaspersky Safe Kids, работающего в полительском печиме

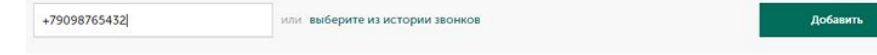

#### **Хотите защитить своего ребенка от нежелательных контактов?**

#### МОНИТОРИНГ МОБИЛЬНЫХ КОНТАКТОВ

- ✔ Позволяет отслеживать звонки и SMS на детском устройстве Android
- ✔ Извещает вас, если ребенок коммуницирует с указанными вами контактами

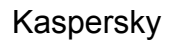

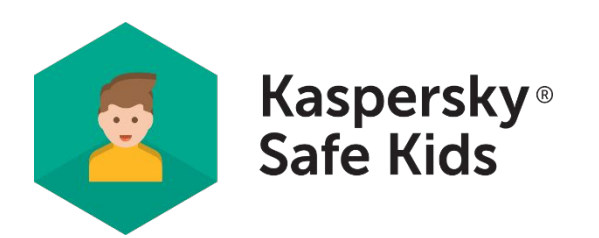

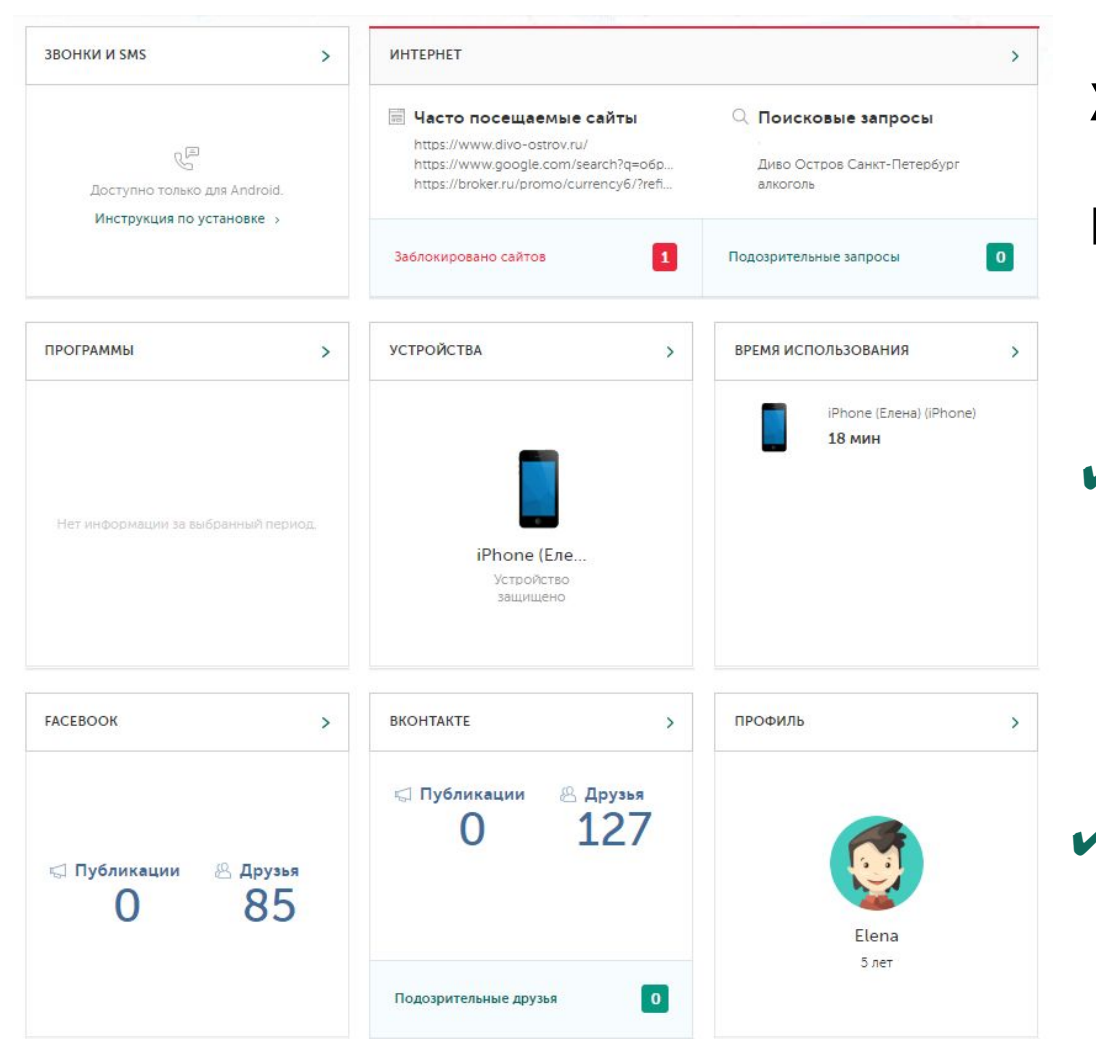

**Хотите знать о действиях ребенка, чтобы защитить его от угроз?** 

МГНОВЕННЫЕ ОПОВЕЩЕНИЯ И ПОДРОБНЫЕ ОТЧЕТЫ

- Оповещает вас, если ребенок пытается получить доступ к запрещенным сайтам и приложениям, покинуть безопасную зону и др.
- ✔ Предоставляет подробные отчеты о его действиях: посещении сайтов, использовании приложений и др.
- Оповещает вас, если ребенок пытается удалить Kaspersky Safe Kids

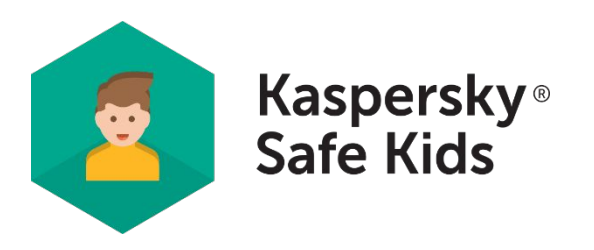

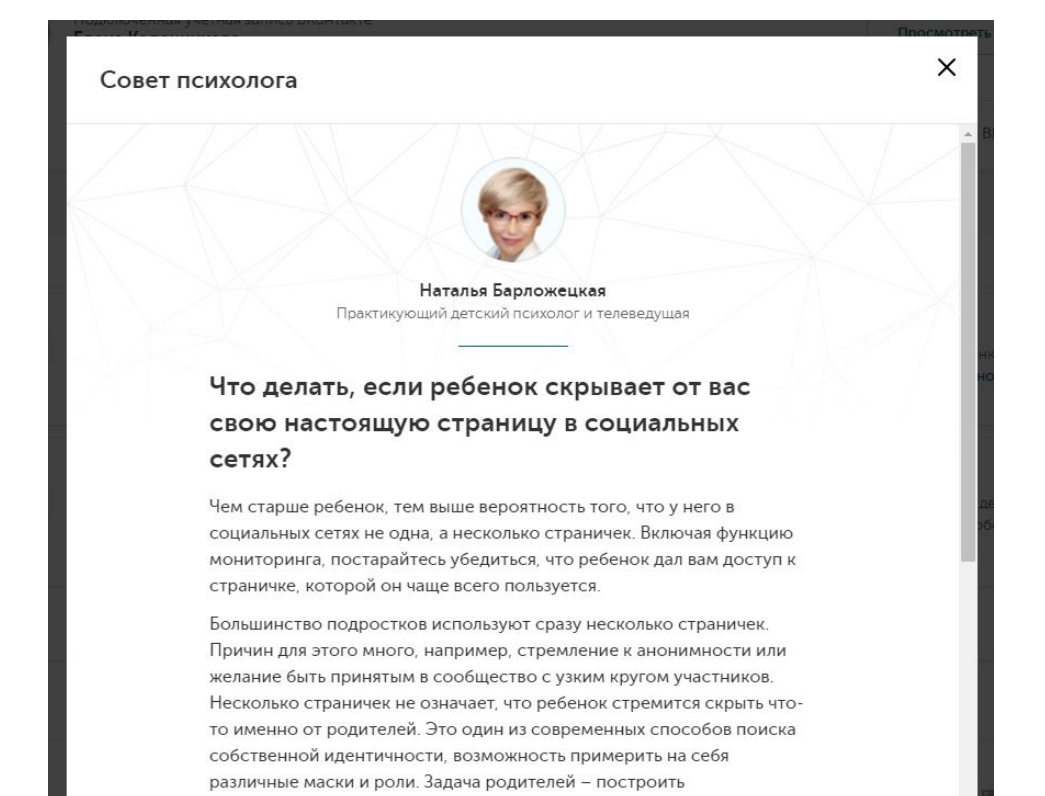

доверительные отношения с подростком, и тогда он разрешит вам

**Хотите получать советы психолога, чтобы понимать своих детей лучше?**

#### СОВЕТЫ ПРОФЕССИОНАЛЬНОГО ПСИХОЛОГА

✔ Советы о том, как обсуждать онлайн-угрозы с детьми

Помогают наладить контакт с ребенком

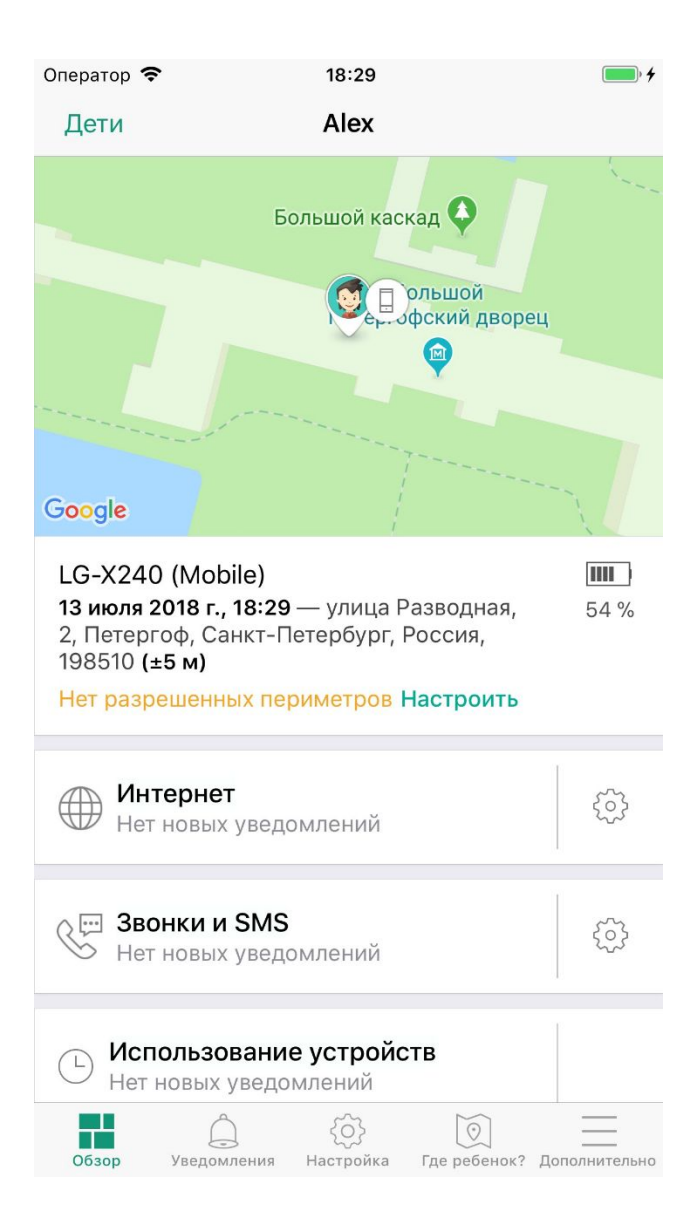

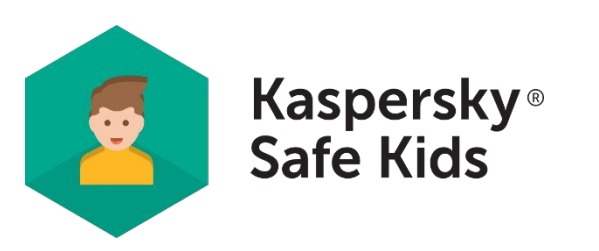

#### **Хотите, чтобы ребенок всегда был на связи?**

#### КОНТРОЛЬ ЗАРЯДА БАТАРЕИ

- Позволяет вам отслеживать уровень заряда батареи на детском устройстве
- ✔ Предупреждает вас, что устройство скоро разрядится, чтобы вы напомнили ребенку его зарядить

#### ПОМОЩЬ В ВОСПИТАНИИ СОВРЕМЕННОГО РЕБЕНКА

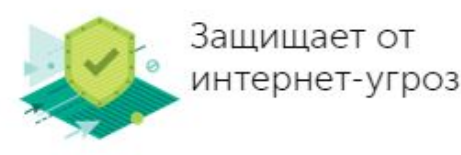

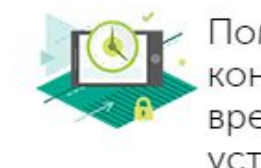

Помогает контролировать время использования устройства

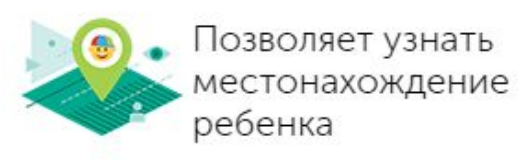

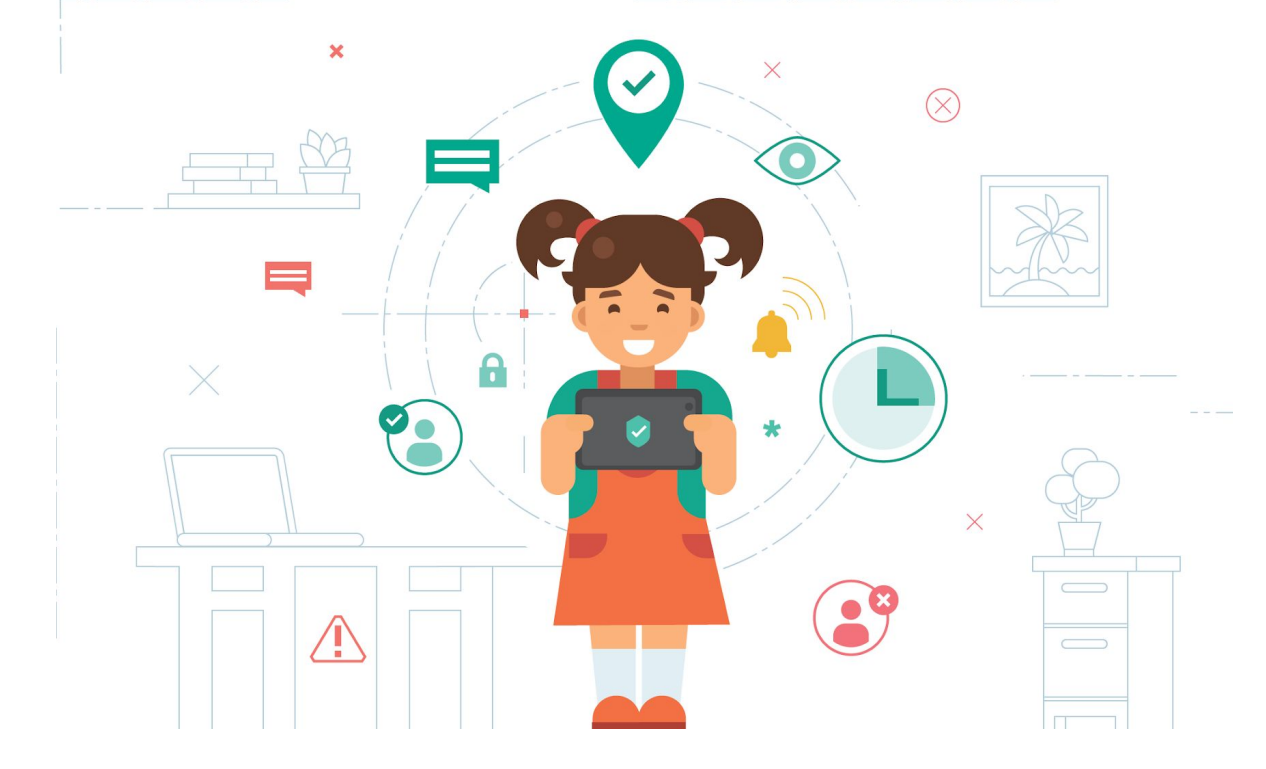

Научите ребенка проводить меньше времени у экрана с помощью Kaspersky Safe Kids и ограничьте время пользования устройствами.

Позаботьтесь о его безопасности в сети – заблокируйте все нежелательные приложения и сайты, получайте советы профессионального психолога об интернетактивности детей и обсуждайте вопросы личной безопасности.

## **Как активировать премиум-версию SAFE KIDS**

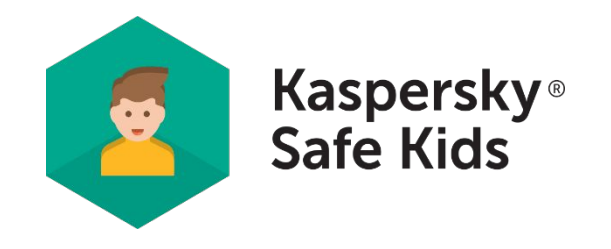

1. Войдите в учетную запись My Kaspersky. 2. Перейдите в раздел **Главная** → **Лицензии**.

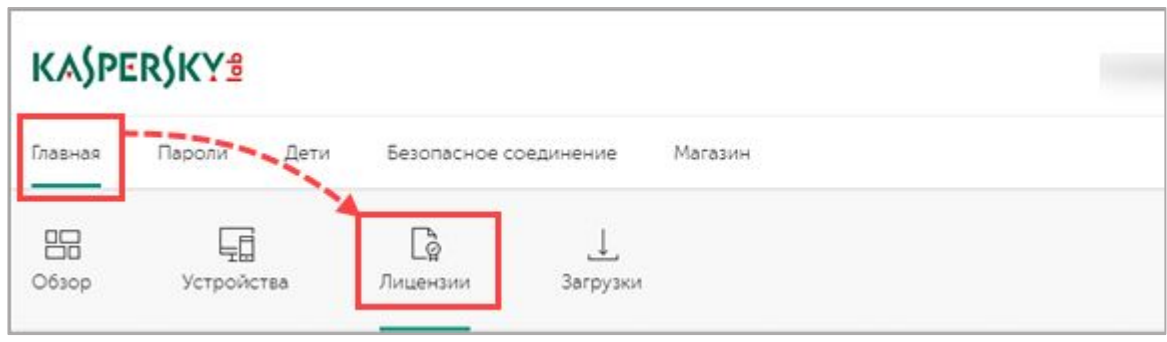

### Премиум-версия будет активирована.

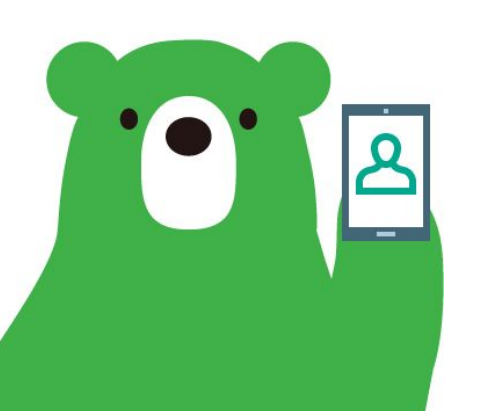

3.В блоке Добавить код активации введите код активации и нажмите Добавить.

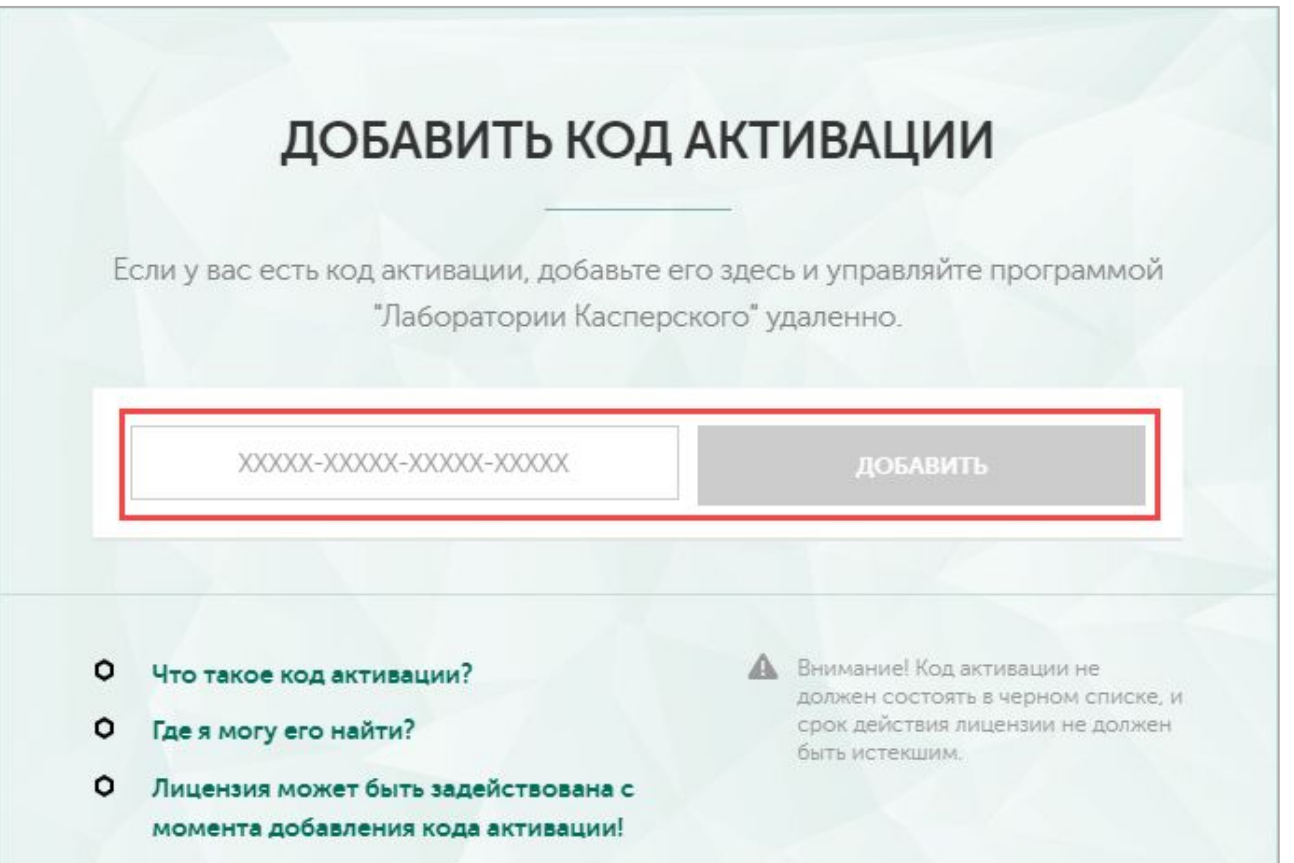

### **Как активировать премиум-версию SAFE KIDS С Android-устройства родителя**

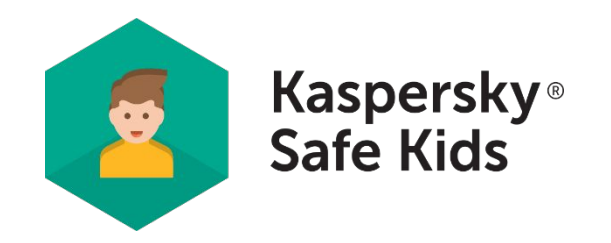

1.Откройте Kaspersky Safe Kids на Android-устройстве родителя и введите код доступа.

- 2. Нажмите  $\boxed{=}$  →код активации
- 3. Введите код активации и нажмите Активировать.

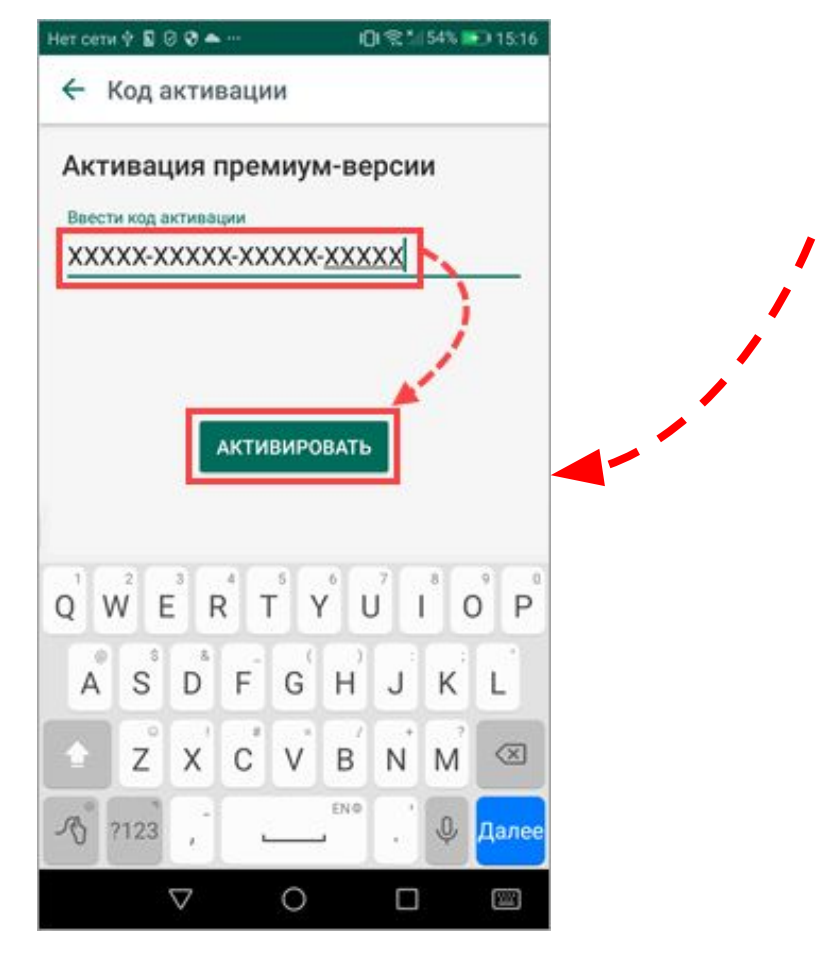

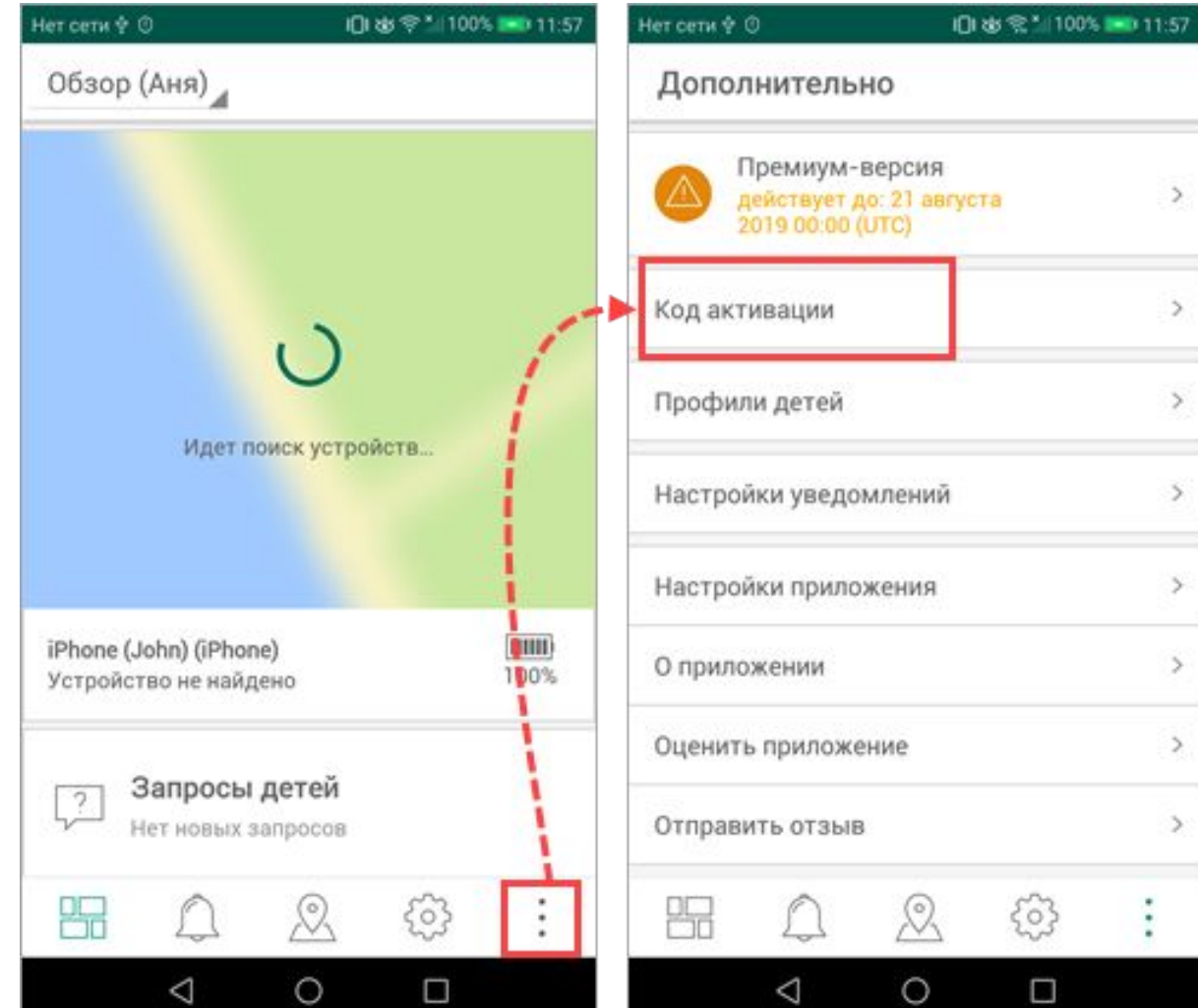

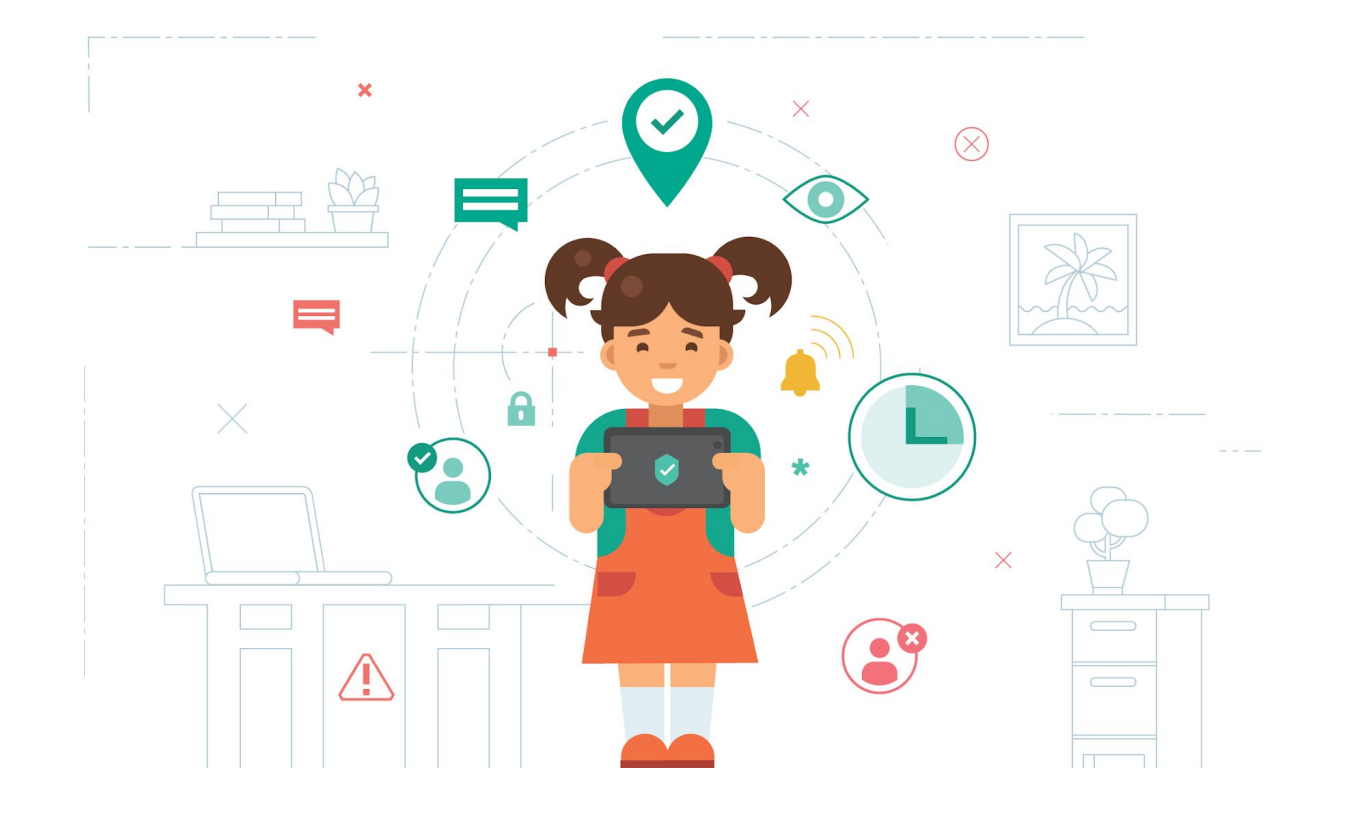

Более подробную информацию Вы можете найти на сайте «Цифровой гражданин Югры» в разделе «Безопасность детей в сети Интернет (Safe Kids)» http://eduhmao.ru/safekids/